#### **Permissions on Default Lockfile Make Running oned Under Unprivileged User Impossible**

08/21/2009 12:29 AM - Tres Wong-Godfrey

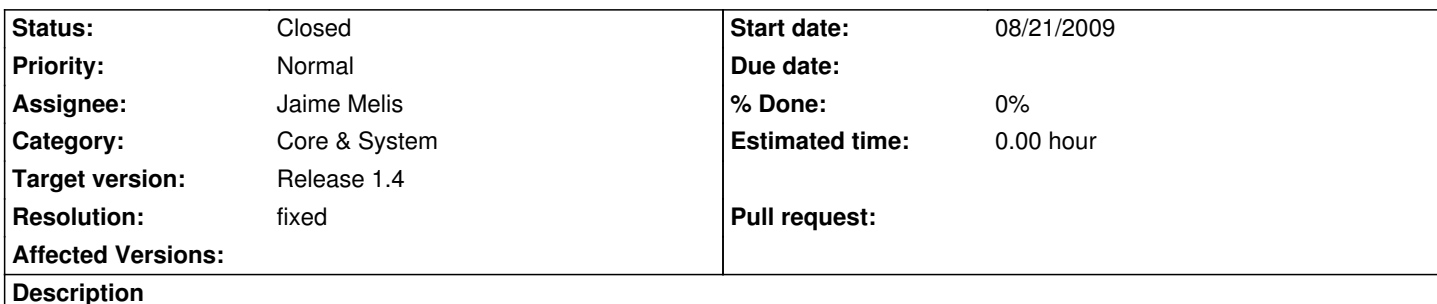

By default the lockfile for oned is set to /var/lock/one when installing in system wide mode. Since /var/lock is not writable by unprivileged users, it is impossible to start oned.

Suggested fix is to create a /var/lock/one/ directory owned by the user/group set as one admin and place the lock file in this directory as /var/lock/one/one. I've attached a simple patch to affect this fix.

## **Associated revisions**

**Revision 3ca29dbf - 12/11/2009 04:37 PM - Jaime Melis**

Moved the lock in system-wide installation mode. Fixed occi-server and econe-server scripts for system-wide installations #134

git-svn-id: http://svn.opennebula.org/one/branches/one-1.4@931 3034c82b-c49b-4eb3-8279-a7acafdc01c0

## **History**

# **#1 - 10/07[/2009 09:13 PM - Ruben S. Montero](http://svn.opennebula.org/one/branches/one-1.4@931)**

*- Category set to Core & System*

*- Assignee set to Jaime Melis*

*- Target version set to Release 1.4*

#### **#2 - 10/22/2009 10:55 PM - Jaime Melis**

*- Status changed from New to Closed*

*- Resolution set to worksforme*

We have not been able to reproduce the bug. When installed in system-wide mode the /var/lock/one file is succesfully chown'd to the user referred to by the -u flag in the install.sh, therefore that user can start oned without any problems.

### **#3 - 11/18/2009 09:32 PM - Tres Wong-Godfrey**

Hi Jamie,

Thanks for checking into this. I took a look at install.sh from the latest RC and here's what I see for install locations:

if [ -z "\$ROOT" ] ; then BIN\_LOCATION="/usr/bin" LIB\_LOCATION="/usr/lib/one" ETC\_LOCATION="/etc/one"

LOG\_LOCATION="/var/log/one" VAR\_LOCATION="/var/lib/one" RUN\_LOCATION="/var/run/one" INCLUDE\_LOCATION="/usr/include" SHARE\_LOCATION="/usr/share/doc/opennebula"

Notice that there is no reference to a lock file at all.

If I grep -i "lock" i get nothing out of install.sh.

In the install.sh script I have, the CHOWN\_DIRS variable is defined: CHOWN\_DIRS="\$LOG\_LOCATION \$VAR\_LOCATION \$RUN\_LOCATION"

So, I'm not sure if I'm overlooking something, or if there's a different install script that I'm not using.

Thanks again for your time and your help.

Regards,

Tres

## **#4 - 12/01/2009 03:50 PM - Jaime Melis**

Hi,

actually, the lock file gets created in /var/run/one/ , which is a directory that belongs to the ONE user after applying the chown you pointed out: CHOWN\_DIRS="\$LOG\_LOCATION \$VAR\_LOCATION \$RUN\_LOCATION".

Does it make sense now?

## **#5 - 12/01/2009 09:37 PM - Tres Wong-Godfrey**

Hi Jamie,

The version of OpenNebula I have uses /var/lock/one for the lock file. Check out line 118 of one-1.3.90/src/nebula/oned.cc: lockfile = "/var/lock/one";

If the lock file is supposed to be under /var/run, then it would appear that oned.cc needs to be updated to reflect that.

Thanks again for your time.

Regards,

Tres

# **#6 - 12/11/2009 05:49 PM - Jaime Melis**

*- Resolution changed from worksforme to fixed*

Hi Tres,

You were very right. The reason why it was working for us is because in debian based distributions: (debian) \$ ls -ld /var/lock

while in redhat/fedora: (redhat/fedora) # ls -ld /var/lock drwxrwxr-x 5 root lock 4096 Dec 2 12:46 /var/lock

So in debian based distributions the oneadmin user had permissions to write in /var/lock.

In any case we considered your suggestion to be the best option here, so we have commited the patch you attached and applied a few extra modifications for everything to be coherent.

Thank you very much for your great feedback.

**Files**

oned.lockfile.patch 105 Bytes 08/21/2009 Tres Wong-Godfrey